## OOP: Et stort eksempel

### Administasjon av hopprenn

Konkret eksempel på OOP-program. Programmet skal

- registrere navn og idrettslag til skihoppere
- trekke startlisten til første omgang
- п lese inn lengde og 5 stilkarakterer for hvert hopp
- ▉ beregne poengsum og skrive ut resultatlisten
- beregne startrekkefølgen i 2. omgang ved å snu resultatlisten fra 1. omgang
- kunne simulere hopprennet ut fra tilfeldige tall

Metoden for beregning av poengsum ut fra lengde og stilkarakterer er beskrevet i oppgave 5.9 i læreboka.

#### Hva er objektene?

- I et generelt tilfelle vil objektene i en OOP-modell motsvare både konkrete og abstrakte ting i verden
- I et hopprenn er det mange *skihoppere*, disse er de konkrete objektene.
- Vi har også en rekke *hopp* som, om de ikke er helt konkrete, i alle fall er noe vi kan referere entydig til.
- **Example 1** Litt mer abstrakt består hopprennet av to *omganger*.
- Vi trenger også å kunne henvise til selve *konkurransen*

# Klassediagram av hopprenn-systemet

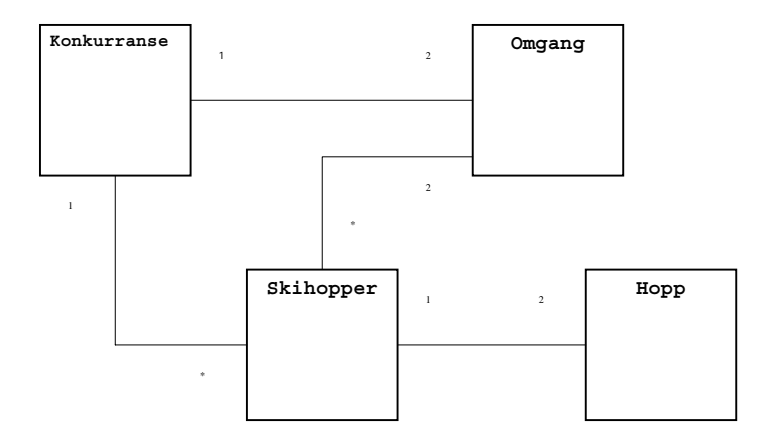

4

 $\overline{2}$ 

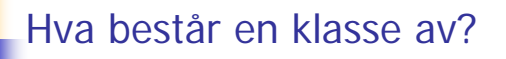

#### **Klassenavn**

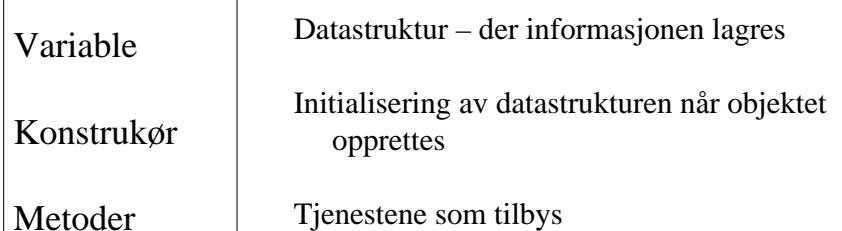

#### Konstruktøren

- Konstruktøren heter alltid det samme som klassen
- Den skrives uten typeangivelse. Konstruktøren i Konkurranse-klassen heter kun Konkurranse()
- Den utføres en og bare en gang for hvert objekt (nemlig når det opprettes)
- Kan utelates fra klassen
- Brukes normalt til initialiseringer

### class Hopprenn og main-metoden class Hopprenn { public static void main( String[] args ){ Konkurranse rennadm = new Konkurranse(); rennadm.kommandoløkke();

- Det opprettes et objekt av klassen Konkurranse som heter rennadm. Dette skjer idet setningen new Konkurranse() utføres.
- ш Når objektet rennadm opprettes, utføres en bestemt metode i class Konkurranse som kalles *konstruktøren*.
- ▉ Vi kaller metoden til objektet rennadm. Merk at metoden har en adresse (nemlig rennadm) og at denne er ansvarlig for at kommandoene utføres.
- a. Metoden kommandoløkke() ligger i class Konkurranse.

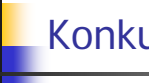

} }

## Konkurranse-klassen: Hovedmeny

I hovedmenyen skal vi foreta registrering av nye skihoppere og kunne starte omganger:

\*\*\* MENY \*\*\*

- 0. Avslutt
- 1. Registrer ny deltager
- 2. Trekning av startnummer
- 3. List alle deltagere
- 4. Første omgang
- 5. Andre omgang
- 6. Generer fiktive deltagere

7

5

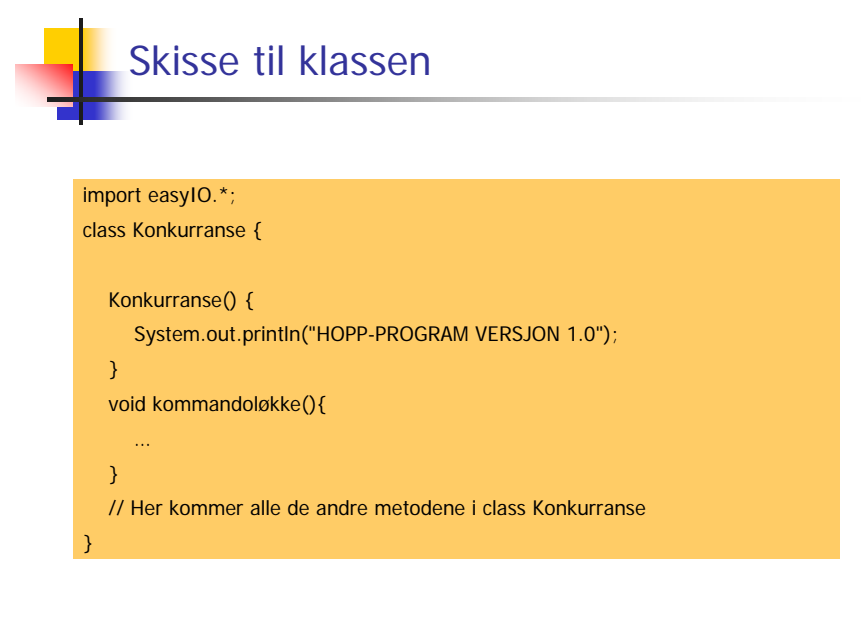

## void kommandoløkke()

#### do { System.out.print("\nValg (9 for Meny): "); valg = tast.inInt(); switch(valg){ case 0: System.out.println("Programmet avslutter"); System.out.println(); break; case 1: registrerDeltager(); break; case 2: trekning(); break; case 3: listDeltagere(); break; case 4: /\* kode følger siden \*/ break; case 5: /\* kode følger siden \*/ break; case 6: autogenerer(); break; case 9: skrivMeny(); break; default: System.out.println("Du tastet feil"); } } while  $(l(value == 0))$ ;

### Grunnleggende datastruktur

Vi må ha en datastruktur som effektivt tillater å

- ä. legge inn data om skihoppere
- **a** assosiere skihoppere med hopp
- ä, assosiere startlister og resultatlister med skihoppere (men ikke nødvendigvis motsatt)
- $\rightarrow$  Vi trenger å ha lett tilgang til informasjonen om hopperne
- $\rightarrow$  Vi trenger å gruppere hoppere i hver omgang

Den enkleste løsningen er å gruppere skihoppere i arrayer:

- arrayene administreres innen hver omgang
- a. vi utnytter array-ordningen i startlistene
- vi kan enkelt lage nye ordninger av hoppere fra gamle, for eksempel å snu resultatlisten fra 1. omgang og la den være startlisten i 2. omgang

# Datastruktur i class Konkurranse

#### class Konkurranse {

}

}

final int MAX\_ANTALL =  $60$ ; Skihopper[] deltager = new Skihopper[MAX\_ANTALL]; int antallHoppere =  $0$ ; // Brukes som indeks i deltager

void kommandoløkke() {…}

void registrerDeltager(){

```
deltager[antallHoppere++] = new Skihopper();
```
Delegering av ansvar: Skihopperobjektet er selv ansvarlig for å innhente opplysinger om seg selv fra brukeren!

9

#### Konstruktøren i Skihopper-klassen henter info

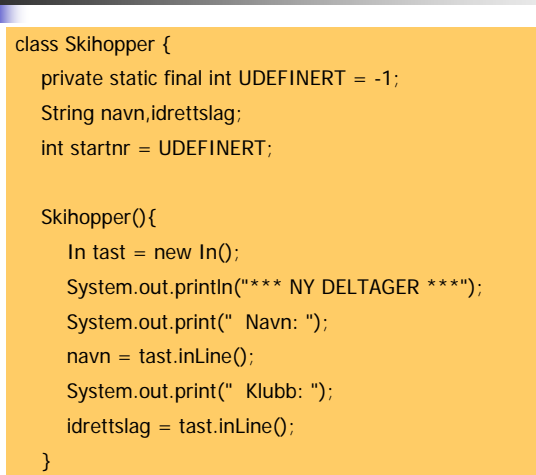

13

## Registrering av ny deltager

Deltagere skal registreres med navn og klubb. Det skal foretas en trekning ut fra tilfeldig genererte tall, hvoretter deltagere gis et startnummer.

> Valg (9 for Meny): 1 \*\*\* NY DELTAGER \*\*\*Navn: Arne MausKlubb: Institutt for informatikk

Valg (9 for Meny): 1 \*\*\* NY DELTAGER \*\*\*Navn: Arne SkodvinKlubb: Pedagogisk forskningsinstitutt

14

#### case 3: listDeltagere() og metoden toString()

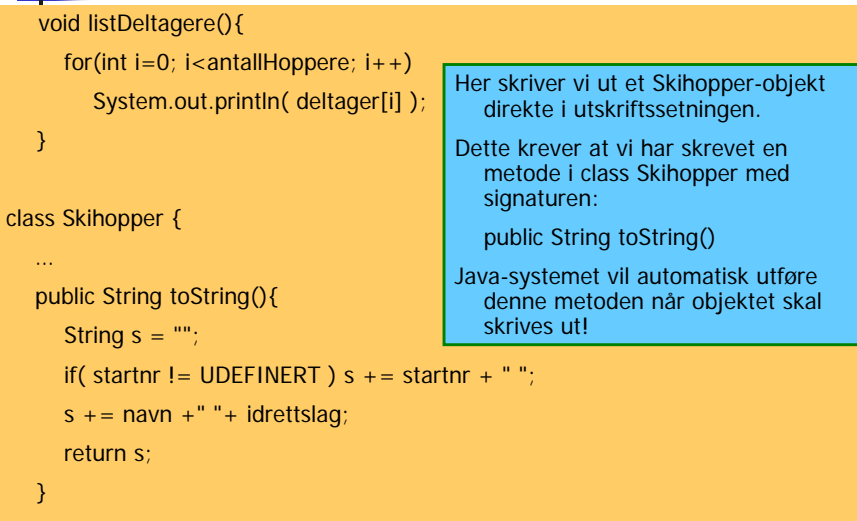

}

# case 2: trekning ();

#### void trekning(){

}

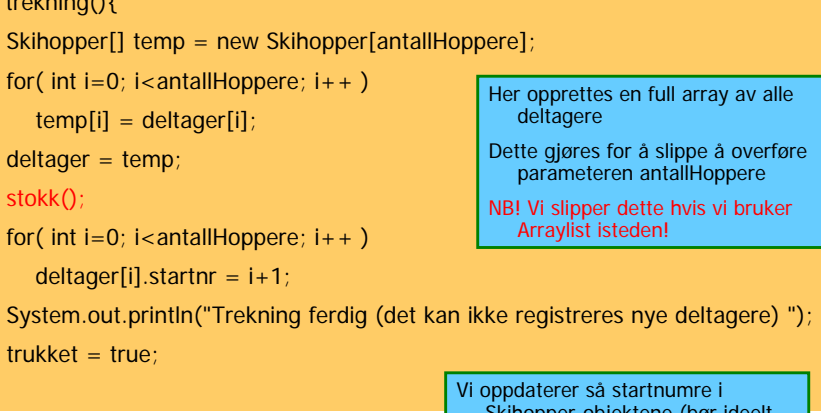

Skihopper-objektene (bør ideelt gjøres med via en "set-metode"!)

## void stokk(…) og Random tall-generator

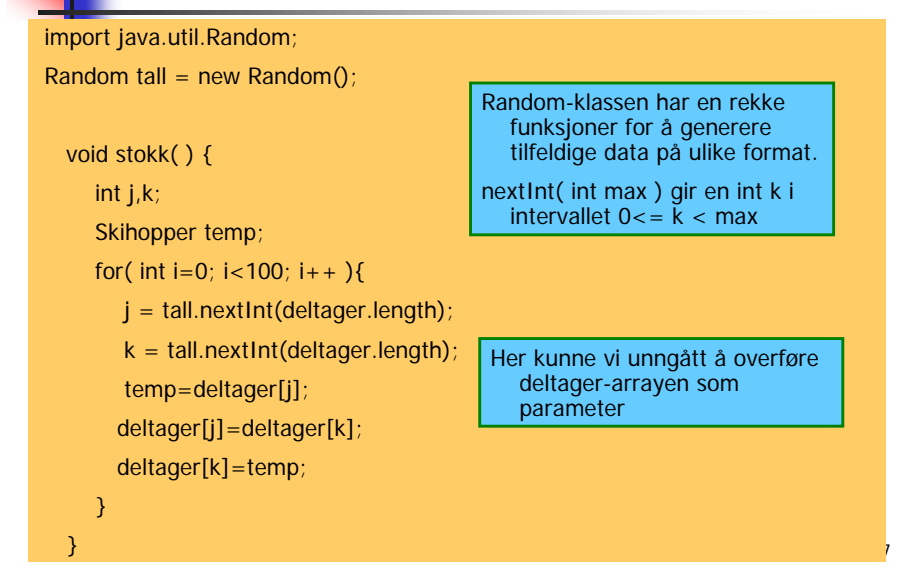

#### Tall-generatoren kan brukes til å lage testdata String[] fornavn =  $\{$  "Odin", "Alf", "Even", "Ulf", "Elg", "Tor", "Rolf"  $\}$ ; String[] suffiks = { "snes", "sen", "svik", "shaug", "sdal", "sbakken", "sli", "sletten" }; String[] klubb = { "TIL", "HIL", "FIL", "BIL", "MIL", "KIL" }; Skihopper genererNyHopper(){ String navn = fornavn[tall.nextInt(fornavn.length)] +" "+ fornavn[tall.nextInt(fornavn.length)] + suffiks[tall.nextInt(suffiks.length)]; String idrettslag =  $klubb[tall.nextInt(klubb.length)]$ ; return new Skihopper( navn, idrettslag ); Vi lager en ny konstruktør for class Skihopper som kan ta inn data utenfra.

### Opprettelse av Omgang-objekter

case 4: if( !trukket ) break; if( førsteOmgang == null ) førsteOmgang = new Omgang( deltager, true );

førsteOmgang.kommandoløkke(); break;

```
case 5: if( førsteOmgang == null ) break;
```

```
if(andreOmgang == null)
```
andreOmgang = new Omgang( reverser(førsteOmgang.rekkeflg), false );

andreOmgang.kommandoløkke(); break;

```
class Omgang {
```
Omgang( Skihopper[] startliste, boolean førsteomgang){ // initialisering

# Omgang-klassen: Konstruktør

}

19

class Omgang { Skihopper[] startliste; Skihopper[] rekkeflg; int antall; // antall som har hoppet boolean førsteomgang; // overføres til konstruktøren

Omgang( Skihopper[] startliste, boolean førsteomgang){ this.startliste = startliste; this.førsteomgang = førsteomgang; rekkeflg = new Skihopper[startliste.length];

} Merk at vi via startlisten får tilgang til alle skihopperne som skal starte i denne omgangen.

```
} 20
med Skihopper-objekter.Vi overfører altså hele datastrukturen
```
## Meny for hver omgang

I hver omgang skal vi foreta registrering av nye hopp, holde orden på hvem som er neste hopper, samt resultatlisten.

- \*\*\* MENY 1. OMGANG \*\*\*
- 0. Tilbake til hovedmenyen
- 1. Registrer nytt hopp
- 2. List gjenstående hoppere
- 3. Resultatliste
- 4. Simuler resten av omgangen

21Hoppene skal registreres med lengde og 5 stilkarakterer. Startlisten for 2. omgang lages ved å snu resultatlisten for 1. omgang opp ned.  $22 \times 22$   $22 \times 22$ 

## class Skihopper og class Hopp

▣

#### class Skihopper {

- String navn,idrettslag; int startnr; Hopp førstehopp, andrehopp; …
- class Hopp { double lengde; double[] karakter; double poeng;

}

…}

- startnr må angis etter at objektet er opprettet
- Delegering av ansvar tilsier at vi bør legge rutinen for utskrift av data om skihopperen til skihopperen selv
- Vi må støtte separat utskrift fra både 1. og 2. omgang.
- Dette kan vi oppnå enten ved å overføre en parameter som sier hvilken omgang vi ønsker utskrift for eller ved separate metoder som kalles fra hver omgang.

#### Kommandoløkken i Omgang-objektet skrivMeny(); do { System.out.print("\nValg (9 for meny): ");  $valq = \text{task.inInt()};$ switch(valg){ case 0: System.out.println(); break; case 1: nesteHopp(); break; case 2: skrivGjenstående(); break; case 3: skrivResultat(); break; case 4: simulerOmgang(); break; case 9: skrivMeny(); break; default: System.out.println("Du tastet feil"); } } while  $(l(value == 0))$ ;  $\frac{1}{23}$   $\frac{1}{24}$   $\frac{1}{24}$   $\frac{1}{24}$   $\frac{1}{24}$   $\frac{1}{24}$   $\frac{1}{24}$   $\frac{1}{24}$   $\frac{1}{24}$   $\frac{1}{24}$   $\frac{1}{24}$

# Registrering av nytt hopp

#### void nesteHopp(){

}

if( antall >= startliste.length ) return;

startliste[antall].nyttHopp(førsteomgang);

oppdaterListe(); // sett sortert inn i resultatlisten

- **Innlesning av data om hoppet og beregning av poengsum** delegeres til Skihopperen og derfra videre til Hopp-klassen
- Når vi registrerer et nytt hopp, øker vi en lokal tellevariabel "antall" med én og setter en referanse til den aktive hopperen inn i en array "rekkeflg" slik at den holdes sortert på hoppernes poengsum.
- For å sikre at Skihopper-objektet returnerer riktig poengsum, overføres den boolske variabelen "førsteomgang".

## Innlesing av hopp-data i Hopp-klassen

#### Hopp() {

}

```
In tast = new In();
System.out.print(" Lengde: ");
lengde = tast.inDouble();
karakter = new double[5];
for(int i=0; i < 5; i++){
  System.out.print(" Dommer " + (i+1) + ": ");
  karakter[i] = tast.inDouble();
}
```
poeng = Poengberegning.poengsum(lengde, karakter);

25

27

## Poengberegning kan legges i en egen klasse

#### class Poengberegning {

}

}

private static final int TABELLPUNKT = 120; private static final double FAKTOR =  $1.8$ ; private static final int STARTPOENG = 60;

static double poengsum( double lengde, double[] karakterer ){ double tillegg = (lengde - TABELLPUNKT)\*FAKTOR; double lengdepoeng = STARTPOENG + tillegg; double sum = lengdepoeng + stilsum( karakterer ); return sum;

26

#### Begegning av stilkarakterer: kutt laveste og høyeste stilkarakter og summer

```
private static double stilsum( double[] karakterer ){
     int ant = karakterer.length;
     double[] sortert = new double[ant];
     for (int i=0; i<ant; i++){
        sortert[i] = karakterer[i];
        int i = i;while (i>0) {
          if (sortert[j]<sortert[j-1]){
              double temp = sortert[j-1]; sortert[j-1] = sortert[j]; sortert[j] = temp;}
          j--;
        }
     }
     double sum = 0:
     for (int i=1; i<ant-1; i++) sum = sum + sortert[i];
     return sum;
  }
```
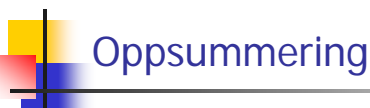

- I hopprennet utspenner vi også en liten verden, en gruppe av objekter med dedikerte oppgaver.
- Vi finne klasseinndelingen til hopp-programmet fra substantivene i oppgaveteksten.
- Når vi gikk gjennom programmet gikk vi gjennom klassene "ovenfra-ned" og skisserte en klasse først når vi fikk behov for et objekt av den.
- Vi definerte navn på metoder før vi visste hvordan de kunne kodes, og så på koden i rekkefølgen "utenfra-inn": vi sporet koden i omtrent samme rekkefølge som programmet eksekverer.
- Når dere selv skal skrive programmer er det ofte lurt å skrive kode i samme rekkefølge!
- Dette gir dere en metode dere kan følge som tar dere fra oppgavetekst til program i små, naturlige steg.

## Å tenke objekt-orientert

- Vi tenker objekt-orientert i valg av datastruktur når vi lar objektenes funksjon være det vi primært har for øye.
- Vi må hele tiden spørre: hva kan dette objektet gjøre for meg?
- Når vi velger datastruktur, så tenk på at alle data også kan betraktes som objekter. Hvilke tjenester tilbyr de, hva kan de gjøre for meg?
- Dette passer riktignok ikke perfekt inn i enhver situasjon, snarere er det pedagogiske tommelfingerregler, men de kan likevel hjelpe deg til å gjøre gode valg av datastruktur og klasser underveis.

#### Noen andre funksjoner vi kan implementere

- Hvordan har en bestemt hopper gjort det i hver omgang? Deler av oppgaven kan delegeres til Skihopper-objektet og Omgang-objektet
- Hvordan har de ulike dommerne dømt? Vi må scanne gjennom alle skihopperne og finne alle hopp
- Utvidelse av programmet til å administrere flere ulike årsklasser (for eksempel "Gutter 14. år"): Opprett et nytt Konkurranse-objekt for hver årsklasse
- Tilpassing til kombinert (2 beste av 3 omganger er tellende): Poengrutinene i class Skihopper må endres/utvides